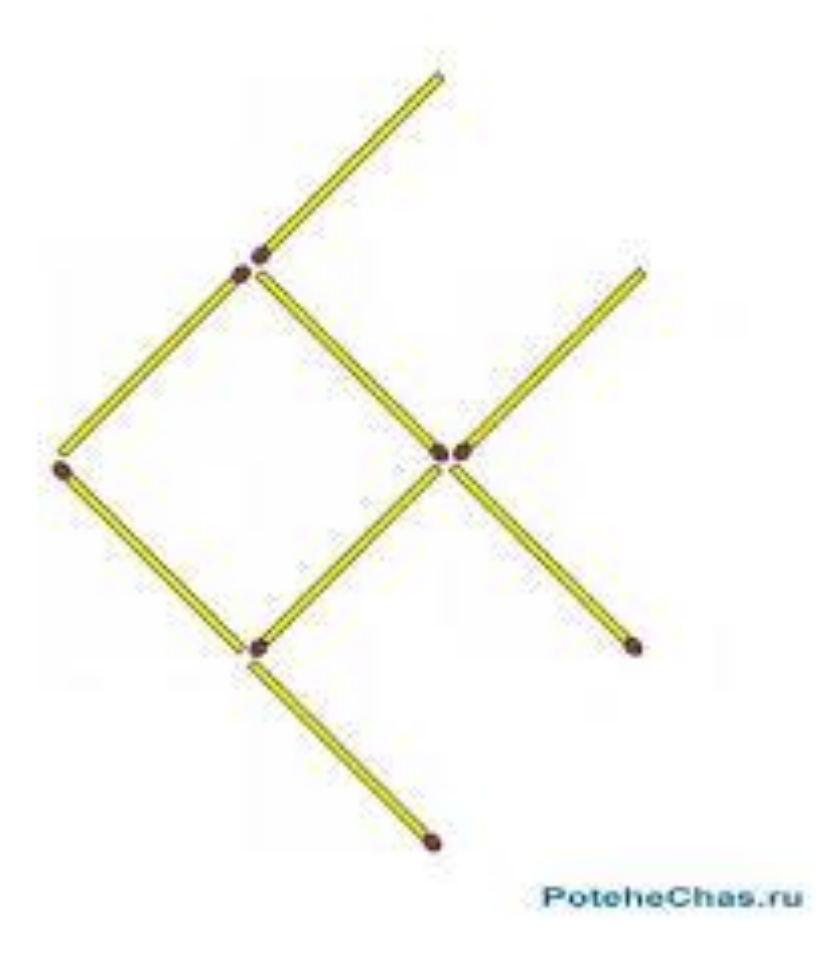

## Выложи из палочек или из спичек такой же рисунок